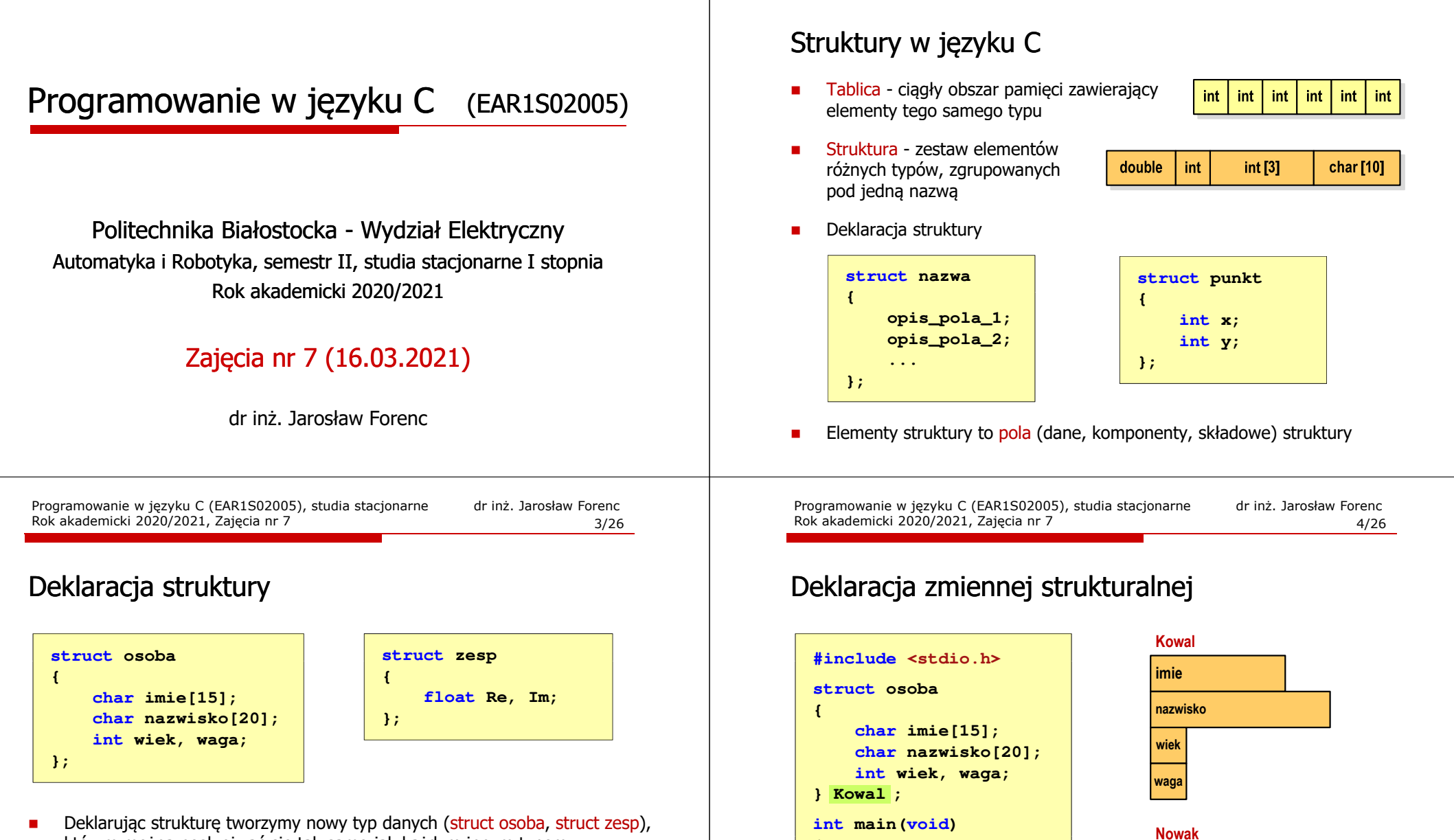

**{**

**}**

 $\mathbf{r}$ 

**...**

**struct osoba Nowak ;**

 Kowal, Nowak - zmienne typu struct osoba

**imie**

**wiekwaga**

**nazwisko**

- Deklarując strukturę tworzymy nowy typ danych (struct osoba, struct zesp), którym można posługiwać się tak samo jak każdym innym typem standardowym
- Deklaracja struktury nie tworzy obiektu (nie przydziela pamięci)  $\blacksquare$
- $\mathcal{L}_{\mathcal{A}}$ Zapisanie danych do struktury wymaga zdefiniowania zmiennej strukturalnej

Programowanie w języku C (EAR1S02005), studia stacjonarne dr inż. Jarosław Forenc Rok akademicki 2020/2021, Zajęcia nr 7 $\frac{2}{26}$ 

# Odwołania do pól struktury

Г Dostęp do pól struktury możliwy jest dzięki konstrukcji typu:

**nazwa\_struktury.nazwa\_pola**

- Г Operator . nazywany jest operatorem bezpośredniego wyboru pola
- Г Zapisanie wartości do pól zmiennej Nowak ma postać

```
Nowak.wiek = 25; 
strcpy(Nowak.imie,"Jan");
```
Г Wyrażenie Nowak.wiek traktowane jest jak zmienna typu int, natomiast wyrażenie <mark>Nowak.imie t</mark>raktowane jest jak łańcuch znaków

```
printf("%s - wiek %d\n", Nowak.imie, Nowak.wiek);
scanf("%d", &Nowak.wiek);gets(Nowak.imie);
```
Programowanie w języku C (EAR1S02005), studia stacjonarne dr inż. Jarosław Forenc<br>Rok akademicki 2020/2021, Zajęcia nr 7 Rok akademicki 2020/2021, Zajęcia nr 77/26

# Struktury w języku C

Г Inicjalizacja może dotyczyć tylko zmiennych strukturalnych, nie można inicjalizować pól w deklaracji struktury

```
struct osoba
{char imie[15], nazwisko[20];
    int wiek, waga;
};
```
**struct osoba Nowak = {"Jan","Nowak",25,74};**

Г Do zmiennych strukturalnych można stosować operator przypisania (=)

```
struct osoba Kowal = {"Ewa","Kowal",21,54};
struct osoba Kowal1;
Kowal1 = Kowal;
```
Programowanie w języku C (EAR1S02005), studia stacjonarne dr inż. Jarosław Forenc<br>6/26 6/26 Rok akademicki 2020/2021, Zajęcia nr 7 $\frac{6}{26}$ 

# Odwołania do pól struktury

÷ Gdy zmienna strukturalna jest wskaźnikiem, to do odwołania do pola struktury używamy operatora pośredniego wyboru pola (**->**)

```
wskaźnik_do_struktury -> nazwa_pola
```

```
struct osoba Nowak, *Nowak1;
Nowak1 = &Nowak;
Nowak1 -> wiek = 25; /* lub */
```
**(\*Nowak1).wiek = 25;**

L. W ostatnim zapisie nawiasy są konieczne, gdyż operator **.** ma wyższy priorytet niż operator **\***

Programowanie w języku C (EAR1S02005), studia stacjonarne dr inż. Jarosław Forenc<br>8/26 8/26 Rok akademicki 2020/2021, Zajęcia nr 78/26

# Złożone deklaracje struktur

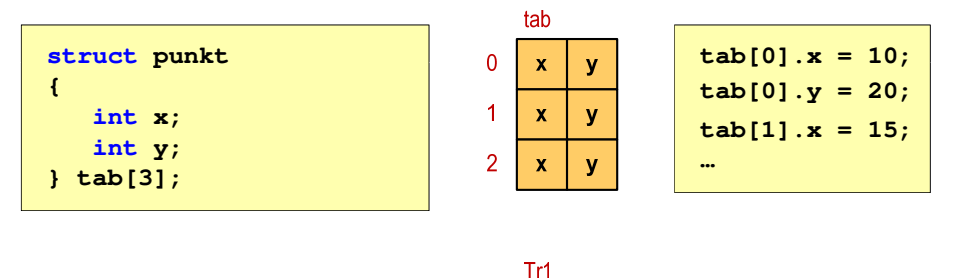

 $\boldsymbol{\mathsf{x}}$  $\mathbf{x}$  $\mathbf{y}$ 

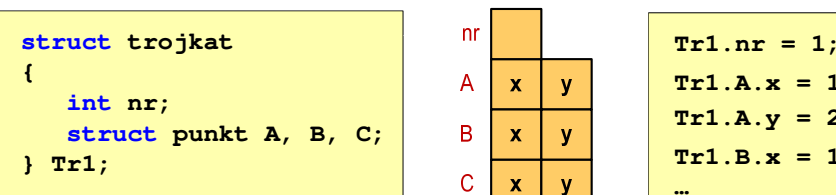

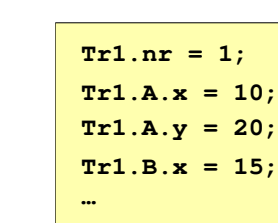

## Co to jest wskaźnik?

Г Wskaźnik - zmienna mogącą zawierać adres obszaru pamięci najczęściej adres innej zmiennej (obiektu)

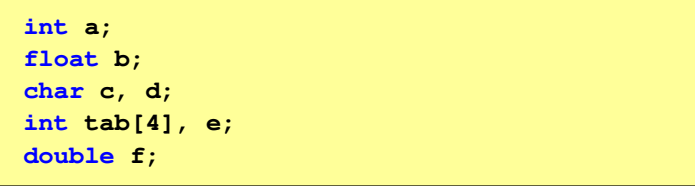

L. Zmienne przechowywane są w pamięci komputera

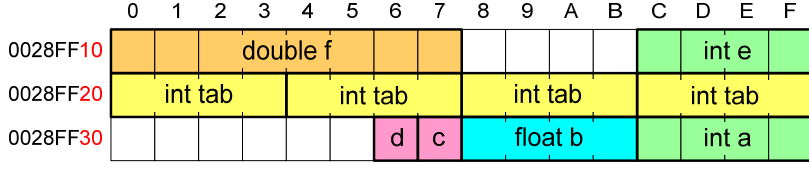

Programowanie w języku C (EAR1S02005), studia stacjonarne dr inż. Jarosław Forenc<br>Rok akademicki 2020/2021, Zajęcia nr 7 Rok akademicki 2020/2021, Zajęcia nr 7 $11/26$ 

# Co to jest wskaźnik?

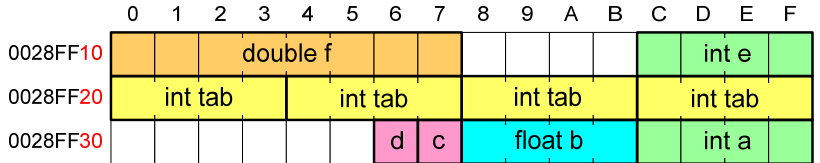

- Г Każda zmienna znajduje się pod konkretnym adresem i zależnie od typu zajmuje określoną liczbę bajtów
- L. Podczas kompilacji nazwy zmiennych zastępowane są ich adresami
- Г Wyświetlenie adresu zmiennej:

printf("Adres zmiennej a:

**Adres zmiennej a: 0028FF3C Adres tablicy tab: 0028FF20**

**printf("Adres tablicy tab: %p\n", tab);**

Programowanie w języku C (EAR1S02005), studia stacjonarne dr inż. Jarosław Forenc Rok akademicki 2020/2021, Zajęcia nr 7 $10/26$ 

# Co to jest wskaźnik?

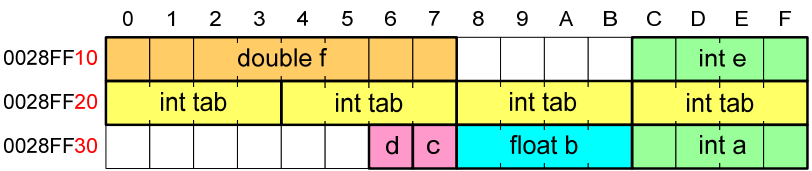

- × Każda zmienna znajduje się pod konkretnym adresem i zależnie od typu zajmuje określoną liczbę bajtów
- L. Podczas kompilacji nazwy zmiennych zastępowane są ich adresami
- Wyświetlenie adresu zmiennej:

**printf("Adres zmiennej a: %p\n", &a);printf("Adres tablicy tab: %p\n", tab);**

Programowanie w języku C (EAR1S02005), studia stacjonarne dr inż. Jarosław Forenc<br>Rok akademicki 2020/2021, Zajęcia nr 7 Rok akademicki 2020/2021, Zajęcia nr 7 $12/26$ 

# Deklaracja wskaźnika

Г Deklarując wskaźnik (zmienną wskazującą) należy podać typ obiektu na jaki on wskazuje, a jego <mark>nazwę</mark> poprzedzić symbolem gwiazdki (\*)

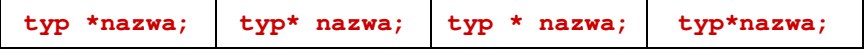

Г Deklaracja zmiennej wskaźnikowej do typu int

**int \*ptr;**

- L. Mówimy, że zmienna ptr jest typu: wskaźnik do zmiennej typu int
- Г Do przechowywania adresu zmiennej typu double trzeba zadeklarować zmienną typu: wskaźnik do zmiennej typu double

**double \*ptrd;**

Programowanie w języku C (EAR1S02005), studia stacjonarne dr inż. Jarosław Forenc<br>Rok akademicki 2020/2021, Zajęcia nr 7 Rok akademicki 2020/2021, Zajęcia nr 7 $13/26$ 

# Deklaracja wskaźnika

Г Można konstruować wskaźniki do danych dowolnego typu łącznie z typami wskaźnik do wskaźnika do...

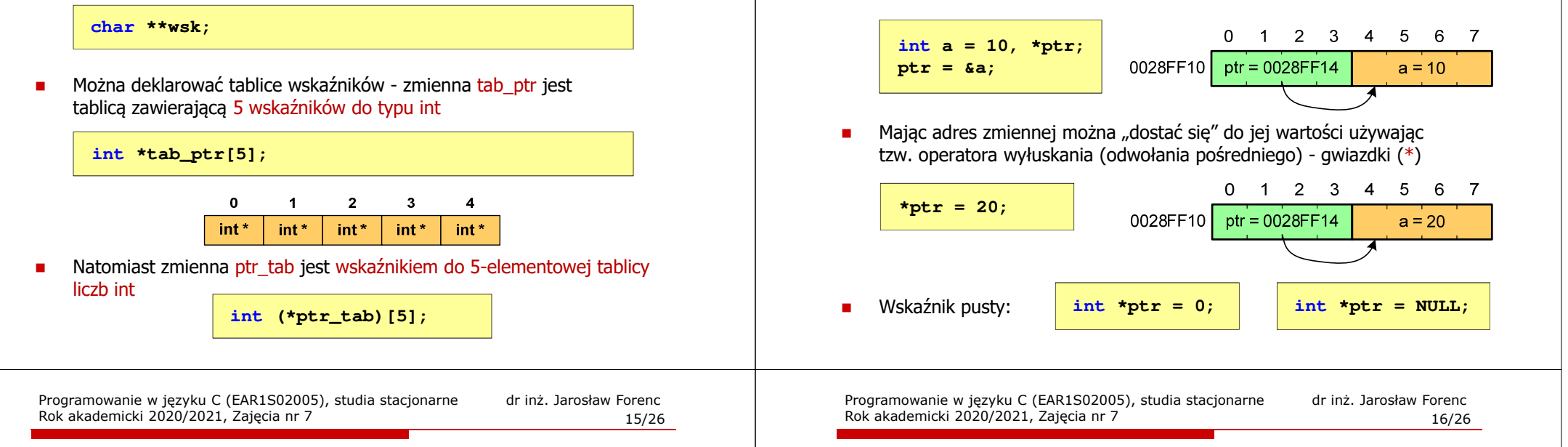

# Przykład: przypisywanie wartości wskaźnikom

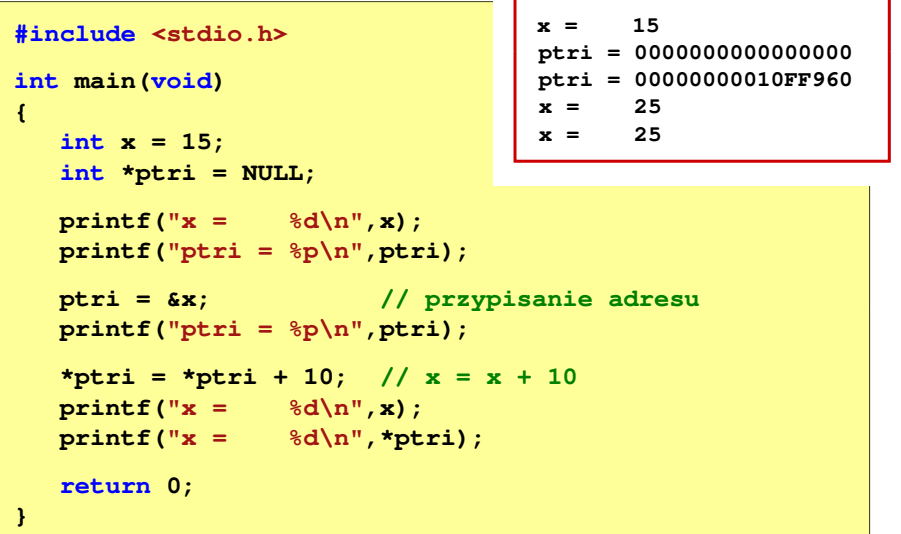

## Arytmetyka wskaźnikowa

- Ē. Dodanie liczby całkowitej do wskaźnika - przed dodaniem liczby całkowitej jest ona mnożona przez liczbę bajtów zajmowanych przez wartość wskazywanego typu
- Ē. Zwiększenie wskaźnika (inkrementacja) - do wskaźnika można dodać 1 lub zastosować operator ++
- П Odjęcie liczby całkowitej od wskaźnika - działa analogicznie jak dodanie liczby całkowitej do wskaźnika, ale wskaźnik musi być lewym operandem odejmowania
- П Zmniejszenie wskaźnika (dekrementacja) - działa analogicznie jak inkrementacja

Programowanie w języku C (EAR1S02005), studia stacjonarne dr inż. Jarosław Forenc<br>Rok akademicki 2020/2021, Zajęcia nr 7 Rok akademicki 2020/2021, Zajęcia nr 7 $14/26$ 

# Przypisywanie wartości wskaźnikom

- Г Wskaźnikom można przypisywać adresy zmiennych
- Г Adresy takie tworzy się za pomocą operatora pobierania adresu &

Programowanie w języku C (EAR1S02005), studia stacjonarne dr inż. Jarosław Forenc<br>17/26 17/26 Rok akademicki 2020/2021, Zajęcia nr 717/26

## Wskaźniki a tablice

Г Nazwa tablicy jest jej adresem (dokładniej - adresem elementu o indeksie 0)

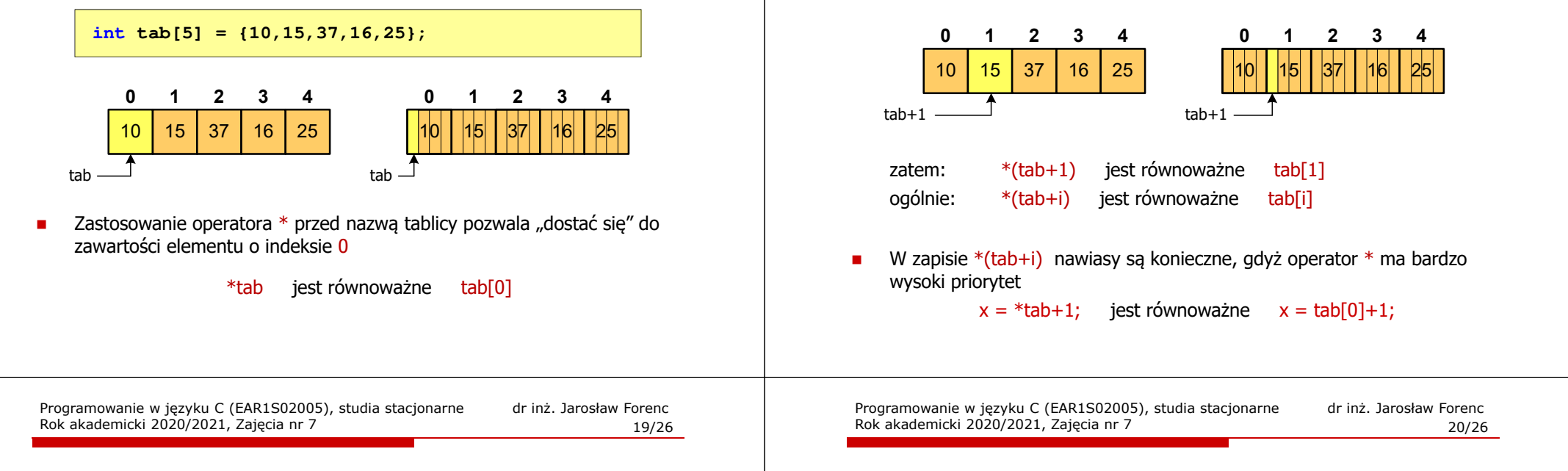

## Przykład: operacje na wskaźnikach

61FF1

 $\overline{8}$ 

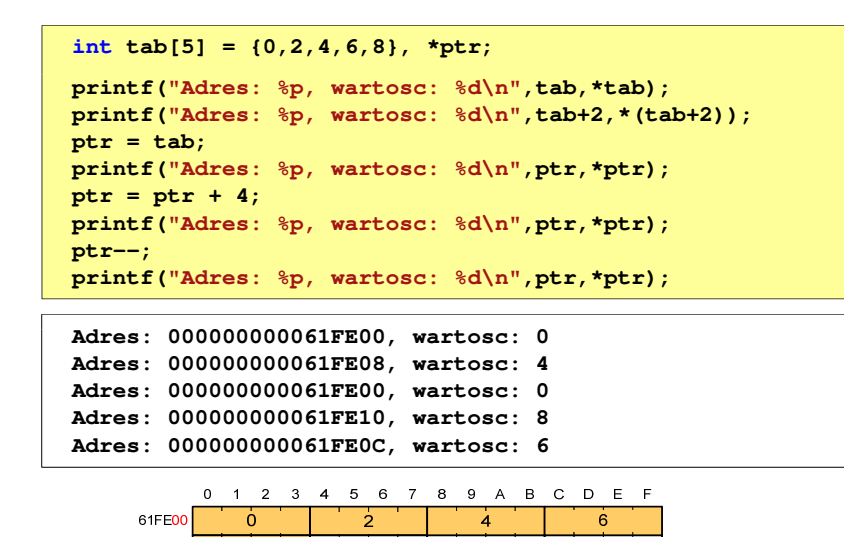

Dynamiczny przydział pamięci w języku C

- Г Kiedy stosuje się dynamiczny przydział pamięci?
	- gdy rozmiar tablicy będzie znany dopiero podczas wykonania<br> programu a nie podczas jego kompilacji
	- gdy rozmiar tablicy jest bardzo duży
- Do dynamicznego przydziału pamięci stosowane są funkcje:
	- calloc()
	- $\Box$ malloc()
- ٠ Przydział pamięci następuje w obszarze sterty (stosu zmiennych dynamicznych)
- Г Przydzieloną pamięć należy zwolnić wywołując funkcję: free()

Programowanie w języku C (EAR1S02005), studia stacjonarne dr inż. Jarosław Forenc<br>Rok akademicki 2020/2021, Zajęcia nr 7 Rok akademicki 2020/2021, Zajęcia nr 7 $18/26$ 

## Wskaźniki a tablice

٠ Dodanie 1 do adresu tablicy przenosi nas do elementu tablicy o indeksie 1 (przesunięcie o 4 bajty, gdyż <mark>int</mark> zajmuje tyle bajtów)

# Dynamiczny przydział pamięci w języku C

#### **CALLOC** <mark>C</mark> statistical control of the control of the control of the statistical statistic

### **void \*calloc(size\_t num, size\_t size);**

- Г Przydziela blok pamięci o rozmiarze num\*size (mogący pomieścić tablicę num-elementów, każdy rozmiaru size)
- Г Zwraca wskaźnik do przydzielonego bloku pamięci
- L Jeśli pamięci nie można przydzielić, to zwraca wartość NULL
- Przydzielona pamięć jest inicjowana zerami (bitowo)
- Г Zwracaną wartość wskaźnika należy rzutować na właściwy typ

```
int *tab;
tab = (int *) calloc(10,sizeof(int));
```
Programowanie w języku C (EAR1S02005), studia stacjonarne dr inż. Jarosław Forenc<br>Rok akademicki 2020/2021, Zajęcia nr 7 Rok akademicki 2020/2021, Zajęcia nr 723/26

# Dynamiczny przydział pamięci w języku C

FREEis the state of the state of the state of the state of the state of the state of the state of the state of the<br>Historical contracts of the state of the state of the state of the state of the state of the state of the state **void \*free(void \*ptr);**

- Г Zwalnia blok pamięci wskazywany parametrem ptr
- L. Wartość ptr musi być wynikiem wywołania funkcji calloc() lub malloc()

**int \*tab; tab = (int \*) calloc(10,sizeof(int)); /\* ... \*/free(tab);**

Programowanie w języku C (EAR1S02005), studia stacjonarne dr inż. Jarosław Forenc<br>22/26 22/26 Rok akademicki 2020/2021, Zajęcia nr 722/26

# Dynamiczny przydział pamięci w języku C

#### **MALLOC** <mark>C</mark> statistical control of the control of the control of the statistical statistic

### **void \*malloc(size\_t size);**

- Г Przydziela blok pamięci o rozmiarze określonym parametrem size
- Г Zwraca wskaźnik do przydzielonego bloku pamięci
- Г Jeśli pamięci nie można przydzielić, to zwraca wartość NULL
- L. Przydzielona pamięć nie jest inicjowana
- Г Zwracaną wartość wskaźnika należy rzutować na właściwy typ

#### **int \*tab; tab = (int \*) malloc(10\*sizeof(int));**

Programowanie w języku C (EAR1S02005), studia stacjonarne dr inż. Jarosław Forenc<br>Rok akademicki 2020/2021, Zajęcia nr 7 Rok akademicki 2020/2021, Zajęcia nr 724/26

# Przykład: przydział pamięci na jedną zmienną

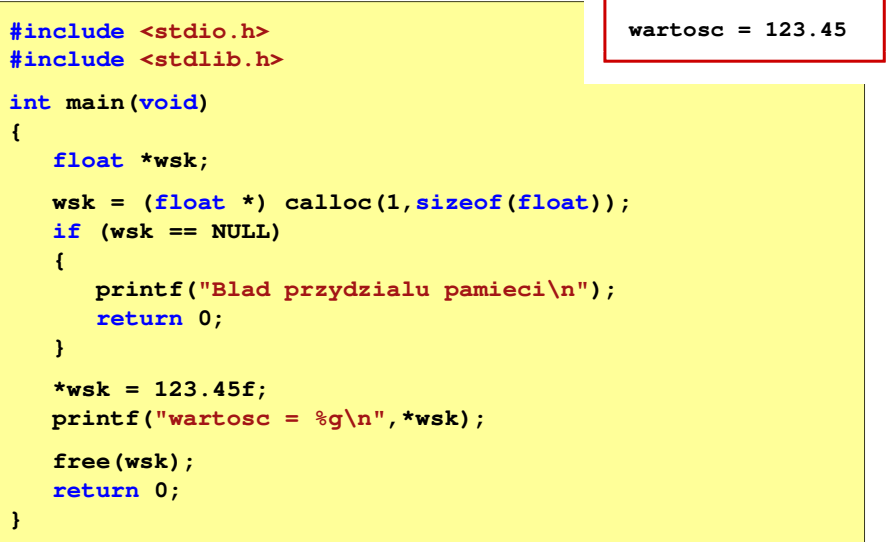

# Przykład: przydział pamięci na tablicę

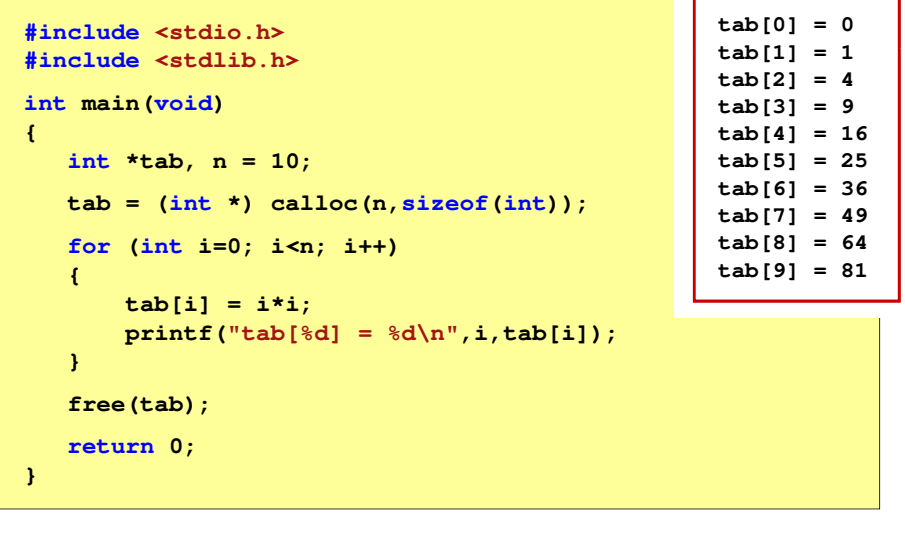

Programowanie w języku C (EAR1S02005), studia stacjonarne dr inż. Jarosław Forenc Rok akademicki 2020/2021, Zajęcia nr 7

# Przykład: przydział pamięci na strukturę

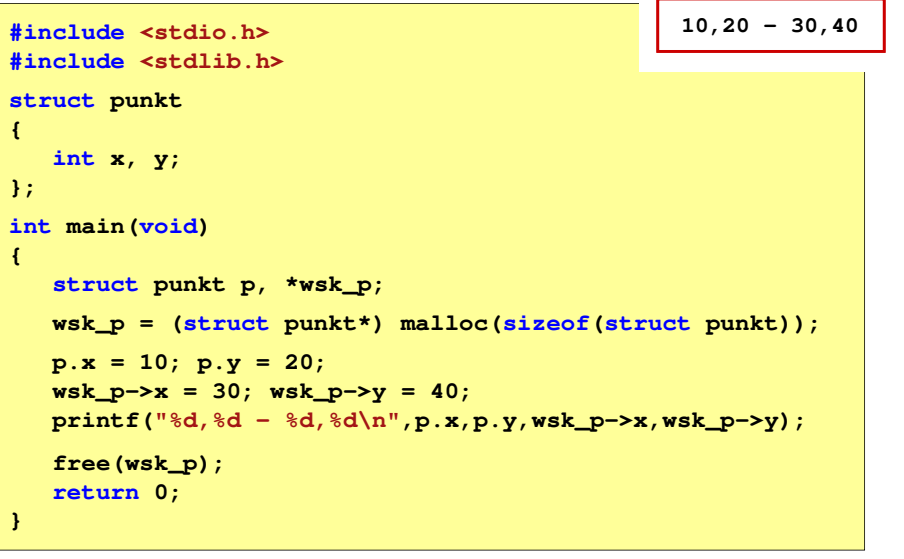